# บทที่ 3

### วิธีดำเนินการ

รูปแบบการวิจัย

เป็นการศึกษาที่จุดเวลาใคเวลาหนึ่ง (Cross-sectional study)

### ระเบียบวิธีวิจัย

ประชากร (Population) ผู้ป่วยที่มีสารน้ำในช่องเยื่อหุ้มปอดแบบเอกซูเดทที่มีเซลล<sup>์</sup> ลิมโฟซัยท์เค่นรายใหม่ที่มารับการตรวจรักษาที่หน่วยโรคปอด โรงพยาบาลจุฬาลงกรณ์ระหว่างวัน ที่ 30 เมษายน พ.ศ. 2540 ถึง 20 มกราคม พ.ศ. 2541

เกณฑ์ในการคัดเลือกเข<sup>้</sup>ามาศึกษา (Inclusion Criteria)

- 1. ผู้ป่วยที่มีอายุตั้งแต่ 15 ปีขึ้นไป
- 2. ตรวจพบสารน้ำในช่องเยื่อหุ้มปอดจากการตรวจรางกายและในภาพรังสีของปอด

เกณฑ์ในการตัดออกจากการศึกษา (Exclusion Criteria)

1. ทราบการวินิจฉัยโรคแล้วจากการเจาะน้ำในช่องเชื้อหุ้มปอดมาแล้ว

2. ใครับการรักษาค้วยยาตานวัณโรคมาแล้ว

3. มีข้อหามต่อการเจาะน้ำในช่องเยื้อหุ้มปอด

4. ใบสามารถเจาะน้ำในช่องเขื่อหุ้มปอดได้สำเร็จหรือได้ปริมาณน้ำไม่พอเพียง

การเลือกตัวอย่าง ผู้ป่วยทุกรายที่เข้าเกณฑ์

#### ขนาดตัวอยาง (Sample Size)

จากคำถามหลักคาดหวังวาจะได<sup>้</sup> Diagnostic Test ที่มีความไว (Sensitivity) 90% โดยมี ี ความคลาดเคลื่อน (Error) ไม่เกิน 10% จึงจะเป็น test ที่มีประโยชน

สูตร

$$
n = \frac{Z^{2} p(1-p)}{2}
$$

โดย n เป็นจำนวนตัวอยางในกลุ่มวัณโรคเยื่อหุ่มปอด p กือกวามไว(0.9) d กือกวามกลาดเกลื่อน(0.1) Z=1.96 จะได<sup>้</sup> n = 35 (จำนวนตัวอยางในกลุ่มวันโรคเยื่อหุ*้*มปอด) ความชุกของวัณโรคเยื่อหุ่มปอดที่มีรายงานมาแล<sup>้</sup>ว = 44  $^{28}$ -59%  $^2$ จะต้องใช้จำนวนตัวอย่างทั้งหมด(รวมวัณโรคและไม่ใช่วัณโรค) 35/0.59 - 35/0.44 = 60-

 $80510$ 

#### การรวบรวมขอมูล

ผู้ป่วยที่ได้รับคัดเลือกเขามาศึกษาจะได้รับการ

1. ซักประวัติและตรวจรางกาย

2. เจาะเลือด

3. เจาะน้ำในชองเชื้อหุ้มปอดและตัดชิ้นเนื้อเชื้อหุ้มปอด

4. รับการรักษาในเบื้องต<sup>้</sup>นและนัดฟังผลการสืบค<sup>้</sup>นประมาณ 2สัปดาห<sup>์</sup>

5. ให<sup>้</sup>ยารักษาวัณโรคในรายผลการตรวจที่เข**้าได**้กับวัณโรค หรือพิจารณาเจาะน้ำใน ช่องเยื่อหุ้มปอดซ้ำในรายที่ยังไม่ทราบการวินิจฉัยโรค ตรวจทางห<sup>้</sup>องปฏิบัติการอื่นๆในรายที่มี อาการ อาการแสดงหรือผลการตรวจทางห้องปฏิบัติการในเบื้องต้นบงชี้ว่าอาจมีสาเหตุของสารน้ำ ในช่องเขื่อหุ่มปอดจากโรคอื่นๆนอกเหนือจากวัณโรคหรือมะเร็ง

6. ติดตามผลการรักษาและดูการตอบสนองคอการรักษา โดยเฉพาะในรายที่ไม่ทราบการ วินิจฉัยที่แนนอนหรือรายที่ผลการตรวจเข้าเกณฑ์ที่จะต้องประเมิณผลการรักษาเพื่อประกอบการ วินิจฉัย

# วิธีการเจาะน้ำในช่องเยื่อหุ้มปอด

ใช<sup>้</sup> syringe พลาสติกที่ดูด Heparin ประมาณ 1 mL ไว<sup>้</sup>แล้ว ต่อกับเข็มเบอร<sup>้</sup> 20 ยาว 1.5 นิ้ว เจาะน้ำในช่องเชื้อหุ่มปอดปริมาณ 40 mL แล้วแบ่งเป็น 2 ส่วน

สวนที่ 1 แบ่งสงตรวจหา Protein และ LDH ที่ห้องปฏิบัติการกลาง ภาควิชาเวชศาสตร์ ชันสูตร สงตรวจนับจำนวนเม็ดเลือดขาวและนับแยกชนิด (white blood cell count & differential) ยอมสีแกรม (gram stain) และสีทนกรด (acid fast stain : Ziehl-Neelsen method) ที่ ห้องปฏิบัติการของสาขาวิชาโรคระบบการหายใจและวัณโรค ภาควิชาอายุรศาสตร์ และ สงตรวจ ทางเซลล์วิทยา (cytology) ที่ภาควิชาพยาธิวิทยา

ส่วนที่ 2 ทำการปั้น (Centrifuge) ที่ 3,000 รอบตอนาทีเป็นเวลา 15นาที แยกส่วน supernatant ไปเก็บโดยการแช่แข็งที่อุณหภูมิ -70°C จนกว่าจะทำการตรวจหาระดับ IFN-Y ส่วน ของ sediment นำไปเพาะเชื้อวัณโรค

## วิธีการเจาะเลือดเพื่อตรวจทางหองปฏิบัติการ

เจาะเลือด จำนวน 5 mL ใสหลอดที่ไม่มีสารกันเลือดแข็งตัว สงตรวจหาระดับ protein และ LDH ที่ห<sup>้</sup>องปฏิบัติการกลาง ภาควิชาเวชศาสตร<sup>์</sup>ชันสูตร

# วิธีการตัดชิ้นเนื้อเยื่อหุ่มปอด

ตัดชิ้นเนื้องากเชื่อหุมปอด (Pleural Biopsy) ควยเข็ม Abram หรือ Cope ให<sup>้</sup>ไคชิ้นเนื้อ จำนวน 4ชิ้น ใส่ในสารละลายฟอร์มาลินจำนวน 3ชิ้นเพื่อสงตรวจทางพยาธิวิทยา และอีก 1ชิ้นใน 0.9% sodium chloride เพื่อนำไปเพาะเชื้อวัณโรค

# วิธีการเพาะเชื้อวัณโรคจากน้ำในช่องเยื่อหุ้มปอดและชิ้นเนื้อเยื่อหุ้มปอด <sup>3,29,30</sup>

การเพาะเชื้อทำในหองปฏิบัติการของสาขาวิชาโรคระบบการหายใจและวัณโรค ภาควิชา อายุรศาสตร์ คณะแพทยศาสตร์ จุฬาลงกรณ์มหาวิทยาลัย โดยเจ้าหน้าที่ที่ไม่ทราบผลการตรวจใน ส่วนอื่น

1. กรณีของตัวอยางน้ำจากช่องเยื่อหุ้มปอด นำตัวอยางดังกลาวไปปั่นที่ 3,000 รอบตอนาที เป็นเวลา 15 นาที แยกส่วนที่เป็น supernatant ออกไป decontaminate ส่วนที่เป็น sediment ควย 4% sodium hydroxide (4% NaOH) เป็นเวลา 15 นาที แล้วใช sterile cotton swab inoculate ลง บน Ogawa media จำนวน 2 หลอด

2. กรณีของซิ้นเนื้อเยื่อหุ้มปอด บดด้วยครกบด (mortar & pestle) ใน 0.9% sodium chloride แล้ว decontaminte ควย 4% NaOH เช่นเดียวกันก่อน inoculate ลงบน Ogawa media จำนวน 2 หลอด

3. นำหลอด Ogawa media ที่ inoculate เชื้อแล้ว ไป incubate ในตู Incubator ที่อุณหภูมิ  $35+2$ <sup>o</sup>C

4. อานผลทุกสัปดาหหลังจาก inoculation เป็นเวลา 8 สัปดาห์ ลักษณะ colony ของ M. tuberculosis จะแหง หยาบ สีขาวแกมเทาหรือสีครีม มักใช้เวลาอยางน้อย 2 สัปดาห์จึงจะมีขนาด เห็นได้ด้วยตาเปล่า

5. smear เชื้อที่เพาะได<sup>้</sup> ย้อมด<sup>้</sup>วยสีทนกรด (Ziehl-Neelsen stain) เพื่อยืนยันว<sup>่</sup>าเชื้อที่ได<sup>้</sup>เป็น Acid fast bacilli

6. ทำ Niacin test เพื่อขึ้นยันว่าเชื้อที่เพาะ ได<sup>้</sup>เป็น M. tuberculosis ซึ่งจะให**้ผลบวก** การวัดระดับแกมมาอินเตอร์เฟียรอนในน้ำจากช่องเยื่อหุ้มปอด

ใช<sup>้</sup>วิธี Enzyme-linked immunosorbent assay (ELISA) ทำในหองปฏิบัติการของสาขา วิชาโรคภูมิแพ้และภูมิคุ้มกันทางคลินิก ภาควิชาอายุรศาสตร์ โดยเจ้าหน้าที่ที่ไม่ทราบผลการตรวจ ในส่วนอื่นๆ

การตรวจระดับ IFN- $\gamma$  ในการศึกษานี้ ใช<sup>้</sup> commercial ELISA kit กือ PREDICTA $^\circledR$ IFN-Y ELISA Kit ของบริษัท Genzyme Corp., U.S.A. (Lot: B7610) ซึ่งระดับ IFN-Yต่ำสุดที่ สามารถตรวจได้เท่ากับ 3 pg/mL

#### วิธีการ

1. เตรียม standard IFN-Y solution ที่ความเขมขนตางๆ โดยเชือจาง stock solution (ซึ่งมี ความเข<sup>้</sup>มข้น 14 ng/mL) ค<sup>วย</sup> Diluent ให<sup>้</sup>ได<sup>้</sup> standard solution ที่มีความเข<sup>้</sup>มข<sup>้</sup>น 0, 16, 32, 64, 128, 256, 512 unz 1024 pg/mL

2. นำตัวอยางน้ำจากช่องเยื่อหุ้มปอดซึ่งแช่แข็งไว*่*ที่ -70°C มาละลาย (thaw) โดยทิ้งไว**้ที่** อุณหภูมิห้องประมาณ 30นาทีก่อนทำการตรวจ

3. เตรียม IFN-Y Microtiter Plate ซึ่งเคลือบ(coat)ควย antibody คอ human IFN-Y ไว<sup>้</sup> แล้ว (เรียก antibody ส่วนนี้ว่า immobilized anti-human IFN-Y)

4. ใส standard solution ถงใน plate โดยที่ความเข<sup>้</sup>มข<sup>้</sup>นหนึ่งๆจะใส 2หลุม (duplication) และใสตัวอย่างน้ำจากชองเยื่อหุ้มปอดลงใน plate โดยเจือจางด้วย diluent ในปริมาณเท่ากัน ใส ตัวอยางละ 2หลุมเชนเคียวกับ standard solution

5. ปีด plate ควยแผนพลาสติกแล<sup>้</sup>วใส่ตู incubator ที่อุณหภูมิ 37+2<sup>0</sup>C เป็นเวลา 120+5 นาที เพื่อให<sup>้</sup> IFN-Y ในตัวอยางน้ำจากช่องเยื่อหุ้มปอดหรือสารละลาย standard จับกับ immobilized anti-human IFN-Y ที่กุนหลม

 $\overline{6}$ . ด้างเอา IFN- $\gamma$  ส่วนเกินออกค<sup>้</sup>วย wash reagent

7. ใส IFN-Y HRP-Conjugate (ซึ่งเป็น antibody คือ human IFN-Y ที่ conjugate กับ peroxidase) เพื่อจับกับ IFN-Y ที่ได<sup>้</sup>จับกับ immobilized anti-human IFN-Y แถ<sup>้</sup>ว incubate ที่ 37±2°C เป็นเวลา 30±2 นาที

8. ถ้าง IFN-Y HRP-Conjugate ส่วนเกินออก

9. ใส substrate solution ถงในแต<sup>่</sup>สะหลุมแล้ว incubate ไว<sup>้</sup>ที่อุณหภูมิห้อง(18-24°C) เป็น เวลา 30+2 นาที peroxidase จะทำให<sup>้</sup> substrate เปลี่ยนเป็นสีน้ำเงิน

10. เมื่อครบเวลา ใส stop solution (ซึ่งเป็นสารละลายกรดซัลฟุริก) เพื่อหยุดปฏิกิริยาที่ทำ ให<sup>้</sup>เกิดสี สีของสารในหลุมจะเปลี่ยนเป็นสีเหลืองโดยที่ความเข<sup>้</sup>มของสีจะเป็นสัดส**่วนกับปริมาณ** IFN- $\gamma$ 

11. อานกา absorbance ในแต่ละหลุม โดยใช<sup>้</sup>แสงความยาวคลื่น 450 nm ภายใน 30นาที หลังใส stop solution

12. สร้าง standard curve โดย plot ทิา corrected absorbance ของ standard solution ใน แกน y (corrected absorbance คำนวนโดยนำคาเฉลี่ยของ zero standard หรือ diluent ไปลบออก จากค่า absorbance ของ standard หรือ ตัวอย่าง) และ plot ความเขมขนของแถมมาอินเตอร์เฟีย รอนในแกน x ซึ่งขั้นตอนนี้ทำโดยโปรแกรมคอมพิวเตอร์ DELTA SOFT II ™ version 4.1 (ของ บริษัท Biometallics, Inc., U.S.A. ซึ่งเขียนโดย Dr. Evelyn Bechtold และ Greg Landweber)

13. การรายงานคาระดับ IFN-Y ของตัวอยาง ใช<sup>้</sup>คาเฉลี่ย (mean) ของการทำทั้ง 2ครั้ง

# การให้ยารักษาวัณโรค

ให้ยาตานวัณโรคในสูตรยาระยะสั้น (short course) ซึ่งประกอบควยยา Isoniazid, Rifampicin, Ethambutol และ Pyrazinamide ในช่วง 2 เดือนแรก และ Isoniazid กับ Rifampicin ในช่วง 4 เดือนหลัง อยางไรก็ตามผู้ป่วยที่มีความเสี่ยงต่อพิษของยาหรือผู้ที่แพ้ยาบางด้ว แพทย์ผู รักษาสามารถใช้สูตรยาที่แตกตางไปจากนี้โดยเป็นไปตามมาตรฐานการรักษาวัณโรคเชื่อหุมปอด (ซึ่งถือวาเป็นวัณโรคนอกปอด)

# การใหล้านิยามเชิงปฏิบัติที่จะใช้ในการวิจัย (Operational Definitions)

สารน้ำในของเยื่อหุมปอดแบบเอกซูเดท (Exudative Pleural Effusion) <sup>31</sup> คือ สารน้ำใน ชองเชื้อหุ้มปอดที่มีลักษณะเขากับขอใดขอหนึ่งดังนี้

1. pleural fluid protein / serum protein >0.5

2. pleural fluid LDH / serum LDH >0.6

3. pleural fluid LDH >2/3 upper normal limit in serum

สารน้ำในช่องเชื้อหุ้มปอดแบบเอกซูเดทที่มีเซลล์ลิมโฟซัยทเดน (Lymphocytic Exudative Pleural Effusion)<sup>1,32</sup> คือ Exudative Pleural Effusion ที่มี differential WBC count เป็น ลิมโฟซัยท์มากกวาหรือเทากับ 50%

เกณฑ์การวินิจฉัยวัณโรคเชื่อหุมปอด (Tuberculous Pleural Effusion) <sup>1,3,5,33</sup> วินิจฉัยจาก ขอใดขอหนึ่ง ดังนี้

1. แขกเชื้อ M. tuberculosis ได้จากน้ำในช่องเยื้อหุ้มปอด

2. แยกเชื้อ M. tuberculosis ได้จากตัวอย่างชิ้นเนื้อของเยื่อหุ้มปอด

3. การตรวจทางพยาธิวิทยาของตัวอยางชิ้นเนื้อจากเยื่อหุ้มปอดพบ granulomatous inflammation และยอมพบ acid fast bacilli

4. การตรวจทางพยาธิวิทยาของด้วอยางชิ้นเนื้อจากเยื่อหุ้มปอดพบ granulomatous inflammation และตอบสนองต่อการรักษาด้วยยาตานวัณโรค

5. ขอมพบ acid fast bacilli จากน้ำในช่องเชื้อหุ้มปอด และดอบสนองต่อการรักษาด้วยยา ตานวัณโรค

เกณฑ์การวินิจฉัยมะเร็งเชื่อหุมปอด (Malignant Pleural Effusion) <sup>34</sup> วินิจฉัยจากขอใคขอ หนึ่ง ดังนี้

1. พบเซลมะเร็งในน้ำจากช่องเยื่อหุ้มปอดจากการตรวจทางเซลล์วิทยา

2. พบเซลมะเร็งในตัวอยางชิ้นเนื้อของเยื่อหุ้มปอคจากการตรวจทางพยาธิวิทยา

การพิจารณาผลการรักษาควยยาตานวัณโรค

ประเมินอาการทางคลินิกและภาพรังสีของปอด ที่เวลา 8สัปดาหหลังให้ยาตานวัณโรค จะ ถือวามีการตอบสนองตอการให้ยาเมื่อผู้ป่วยหายจากไข ไอ เหนื่อย มีน้ำหนักเพิ่มขึ้นในรายที่มี น้ำหนักลดลงก่อนการรักษา อาการเจ็บหนาอกทุเลา(ผู้ป่วยบางรายอาจยังมีอาการเจ็บเสียดหนาอก เวลาหายใจลึก หาว จามหรือสะอึก ซึ่งอาการคังกล่าวสัมพันธ์กับการมีเยื่อหุ้มปอดหนาและอาจมี ได้หลังรักษาหายแล้วเป็นเวลานาน) และภาพรังสีของปอดมีปริมาณน้ำลดลงชัดเจน

การวินิจฉัยในรายที่ผลการสืบคนในช่องเยื่อหุ้มปอดให้ผลลบ

ผู้ป่วยที่ผลการสืบคนในช่องเยื่อทุ้มปอดให้ผลลบ ไม่เข้าเกณฑ์การวินิจฉัยวัณโรคเยื่อทุ้ม ปอดหรือมะเร็งเยื้อหมปอด

1. ผู้ป่วยที่อาการทางคลินิกบงวานาจะเป็นวัณโรคเยื่อหุ้มปอด ประเมินผลการรักษาวา ตอบสนองตอการให้ยาตานวัณโรค และใม่มีหลักฐานอื่นที่บงว่ามีสาเหตุอื่น ให้การวินิจฉัยผู้ป่วย ในกลุ่มนี้ว่า "นาจะเป็นวัณโรคเชื้อหุ่มปอด"

2. ผู้ป่วยที่อาการทางคลินิกและผลการสืบคนอื่นๆบงว่าน้ำในช่องเชื่อหุ้มปอดน่าจะมี สาเหตุจากมะเร็ง โดยสามารถขืนยันใดวามีโรคมะเร็งจริงในระบบอวัยวะอื่น และสามารถอธิบาย การเกิดน้ำในช่องเยื่อหุ้มปอดได้จากพยาธิสภาพที่ตรวจพบ และไม่พบโรคอื่นๆที่จะเป็นสาเหตุได จะให้การวินิจฉัยผู้ป่วยในกลุ่มนี้ว่ามี "น้ำในช่องเยื่อหุ้มปอดที่เกี่ยวเนื่องกับมะเร็ง"

3. การวีนิจฉัยวามีสาเหตุจากโรคอื่น เมื่อพบโรคที่อธิบายสาเหตุของน้ำในช่องเยื่อหุ่มปอด นั้นได<sup>้</sup> และมีลักษณะทางคลินิก การตอบสนองตอการรักษาและองค<sup>์</sup>ประกอบของน้ำในช่องเชื้อหุ่ม ปอดเขาได้กับโรคนั้นๆ

ปริมาณน้ำในช่องเยื่อหุ่มปอดจากภาพรังสีปอด

ปริมาณเล็กน**้อย (mild) คือ ปริมาณน**้อยกว**่าหนึ่งในสามของทรวงอกหนึ่งข**้าง ปริมาณปานกลาง (moderate) คือ ปริมาณหนึ่งในสามถึงสองในสามของทรวงอกหนึ่งข<sup>้</sup>าง ปริมาณมาก (massive) คือ มากกวาสองในสามของทรวงอกหนึ่งข<sup>้</sup>าง

### การวิเคราะหขอมูล

1. แบ่งผู้ป่วยเป็น 2 กลุ่ม คือ กลุ่มวัณโรคเชื่อหุ้มปอด และกลุ่มที่ไม่ใช่วัณโรคเชื่อหุ้มปอด

2. เปรียบเทียบคาเฉลี่ยของระดับ IFN-Y ในน้ำจากช่องเยื่อหุ้มปอดระหว่างกลุ่มต่างๆ และ ความไว ความจำเพาะในการวินิจฉัยของวิธีการต<sup>่</sup>างๆ โดยใช<sup>้</sup> Unpaired t-test<sup>35</sup>

3. กำหนดจุดตัดตางๆที่จะใช<sup>้</sup>ในการวินิจฉัยวัณโรกเยื่อหุ้มปอด สร**้างตาราง 2×2 กำนวน** หากา Sensitivity, Specificity และ Likelihood ratio for positive test ที่จุดตัดนั้นๆโดยใช้สตร<sup>26</sup> ดังนี้

Sensitivity = true positive / (true positive + false negative)

Specificity = true negative / (true negative + false positive)

Likelihood ratio for positive test (LR+) = sensitivity / (1-specificity)  $\mathcal{W}^{\frac{1}{2}}$ true positive / false positive

4. น้ำคา sensitivity และ 1-specificity ของจุดตัดตางๆมาสราง Receiver Operating Characteristic (ROC) Curve โดย plot sensitivity ในแถน y และ 1-specificity ในแถน x เพื่อวิ เคราะห์ว่าจุดตัดใดเป็นจุดตัดที่เหมาะสมที่สุดที่จะใช**้ในการวินิจฉัยวัณโร**กเยื่อทุ<sup>้</sup>มปอด <sup>36</sup>

5. คา 95% Confident Interval (95% CI) ของความไวและความจำเพาะ คำนวนจาก sensitivity  $\pm$  1.96SEM  $\parallel$  110% specificity  $\pm$  1.96SEM โดย SEM คือ Standard error of the mean คำนวนโดยใชสตร SEM =  $\sqrt{p(1-p)/n}$ โดย p = sensitivity หรือ specificity และ n = จำนวนตัวอย่าง  $^{35}$ 

#### การนำเสนอขอมูล

นำเสนอในรูปตาราง แผนภูมิและกราฟ

### ตารางการปฏิบัติงาน (Time Schedule)

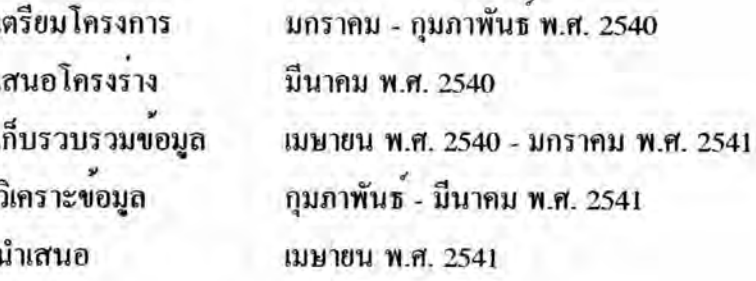

### ปัญหาทางจริยธรรม (Ethical Considerations)

การเจาะน้ำในช่องเยื่อหุ้มปอดและการตัดชิ้นเนื้อจากเยื่อหุ้มปอดถือเป็นการตรวจที่มี โอกาสทำให<sup>้</sup>เกิดอันตรายได<sup>้</sup> (invasive) ในการกำหนดเกณฑ์การเลือกผู**้ป**่วยเข**้ามาทำการศึกษาและ** เกณฑ์การตัดออกได้กำหนดให้ผู้ที่ได้รับเลือกเป็นผู้ที่มีความจำเป็นจะได้รับการตรวจรักษาโดยการ เจาะน้ำในช่องเยื่อหุ้มปอดและตัดชิ้นเนื้อเยื่อหุ้มปอดตามมาตรฐานการตรวจรักษาอยู่แล้ว อย่างไรก็ ตามผู้ป่วยจะได้รับคำอธิบายถึงวัตถุประสงค์ของการเจาะ วิธีการที่ใช<sup>้</sup> ประโยชน์ที่จะได*้*รับ อันตรายที่อาจจะเกิดขึ้นรวมทั้งผลข<sup>้</sup>างเกียงต<sup>่</sup>างๆก่อนการเจาะ และจะทำการเจาะเมื่อได*้*รับความ อินยอมจากผู้ป่วยแล้ว โครงการนี้ได้ผ่านการพิจารณาจากคณะกรรมการจริยธรรมแล้ว

กรณีที่การสืบคนในชองเยื่อหุมปอดในครั้งแรกไม่สามารถให<sup>้</sup>การวินิจฉัยโรคได<sup>้</sup> เมื่อติด ตามผู้ป่วยมารับการตรวจรักษาเพิ่มเติม ผู้ป่วยจะได้รับคำอธิบายถึงเหตุผลของการที่การเจาะในครั้ง แรกไม่ได้ผล ความจำเป็นในการเจาะซ้ำ และผู้ป่วยจะเป็นผู้เลือกว่าจะให้ทำการเจาะซ้ำหรือจะขอ ดีคตามดูอาการทางคลินิกภายหลังรับการรักษา

### งบประมาณ (Budget)

งบประมาณในสวนที่นอกเหนือจากการตรวจตามปกติ ใครับการสนับสนุนดังนี้ การเพาะเชื้อวัณโรคใช<sup>้</sup>วัสดุอุปกรณ์ที่มีในสาขาวิชาโรคระบบการหายใจและวัณโรค ภาค วิชาอายุรศาสตร์

การเก็บตัวอยางน้ำในช่องเชื้อหุ<sup>้</sup>มปอดในตู<sup>้</sup>เชิ่น -70°C ของสาขาวิชาทางเดินอาหาร ภาค วิชาอายุรศาสตร์

คาใช้จายในการซื้อชุดตรวจแกมมาอินเตอร์เฟียรอน (85,800 บาท) หลอดพลาสติกที่ใช เก็บน้ำจากช่องเยื่อหุมปอด (2,970 บาท) และคาดรวจ protein และ LDH ในเลือดและน้ำจากช่อง เยื่อหุ้มปอด (16,000บาท) ได้รับการสนับสนุนจาก ทุนวิจัยรัชดาภิเษกสมโภช คณะแพทยศาสตร์ ปี พ.ศ. 2540